# **Getting Started**

This document provides the start-up information you need to start development with Visma.Net Integrations after the following steps have done.

- **1. Provisioning part**
- **1.1. Setting up the Customer**
- **1.2. Setting up the Company**
- **1.3. Setting up the Client**

It covers important Authorization-Generate Token Setups,

Shows examples (GET-POST-PUT Operations via C# ) for various use cases, and gives links to more information.

 For all API endpoints, your application needs to be authenticated in order to be able to make a call.

The below code snippets shows the design of the how to authenticate-Generate token for VNI.

#### **1. Generating Token**

 **1.1 Generating Token with The Authorization Code Grant flow**

# **Sample request and response**

#### **1.1.1 Authorize**

ASP.NET

```
Response.Redirect
(@"https://integration.visma.net/API/resources/oauth/autho
rize
?response_type=code
&client_id=YOUR CLIENT ID
&redirect_uri=YOUR REGISTERED REDIRECT URL
&scope=financialstasks
&state=0.0362064524753809");
```
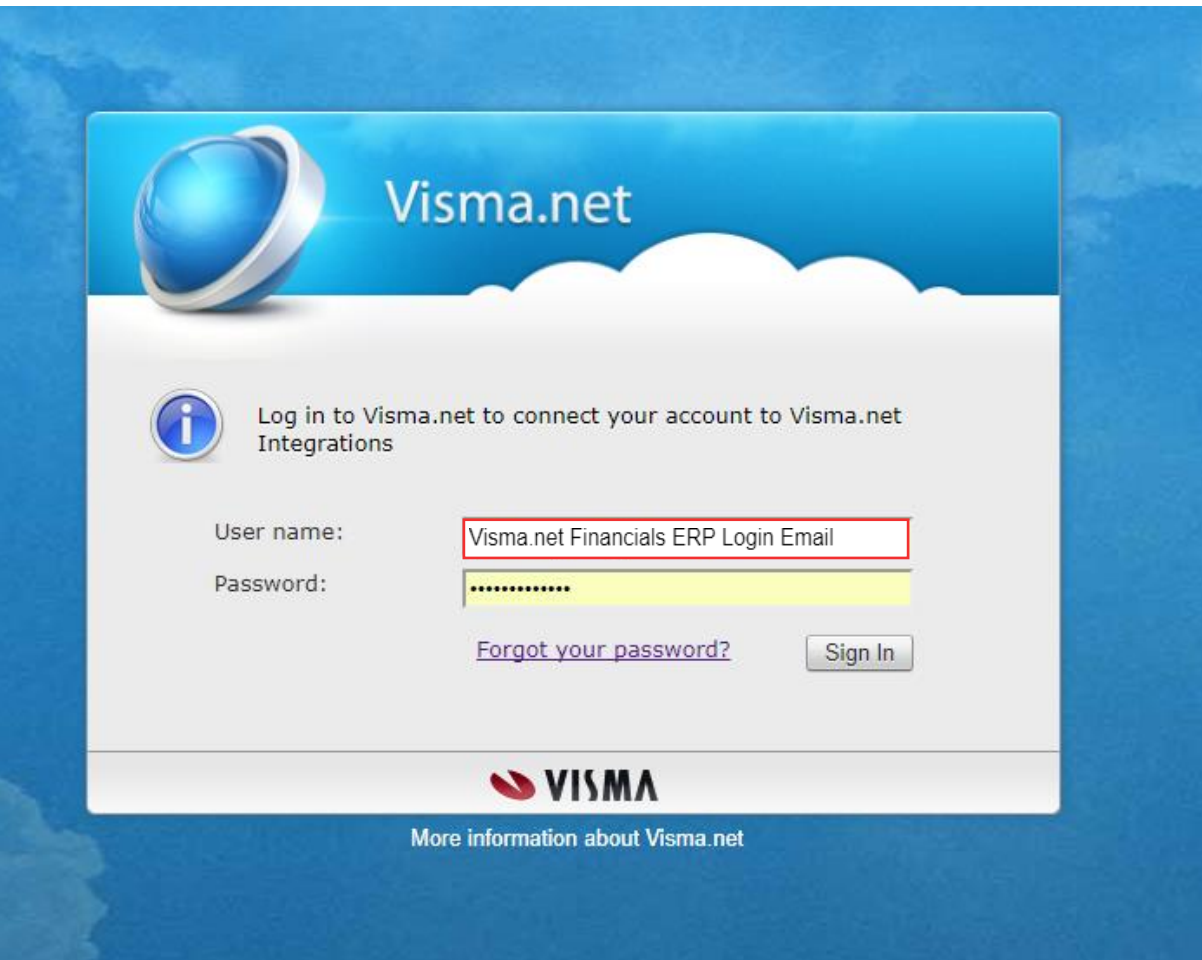

### **1.1.2 Get Auth Code**

# string AuthCode = Request.QueryString["**code**"];

The Auth Code received from the source page is: 34adc694-2926-4929-81dd-9bb583bf760f

## **1.1.3 Generate Token**

```
Public generateToken(string authCode)
{
var httpWebRequest = 
(HttpWebRequest)WebRequest.Create(@"https://integration.vi
sma.net/API/security/api/v2/token");
httpWebRequest.ContentType = "application/x-www-form-
urlencoded";
httpWebRequest.Method = "POST";
string json = \omega"grant type=authorization code
&code=" + authCode + "
&client id= Your Client ID
&client_secret= 3ed270ed-73b0-4e52-bff0-04
&redirect_uri=http://pl-vssp-sc-
0052/api_visma/index.aspx";
using (var streamWriter = new
StreamWriter(httpWebRequest.GetRequestStream()))
\{ streamWriter.Write(json);
                 streamWriter.Flush();
                 streamWriter.Close();
 }
var httpResponse = 
(HttpWebResponse)httpWebRequest.GetResponse();
using (var streamReader = new
StreamReader(httpResponse.GetResponseStream()))
\{var result = streamReader.ReadToEnd();
                 Response.Write(result);
 }
  }
```